## **Webhooks**

When creating or editing products on phpFox Store, developer can configure webhook URL in order for phpFox Store to transfer data after having purchases or installation.

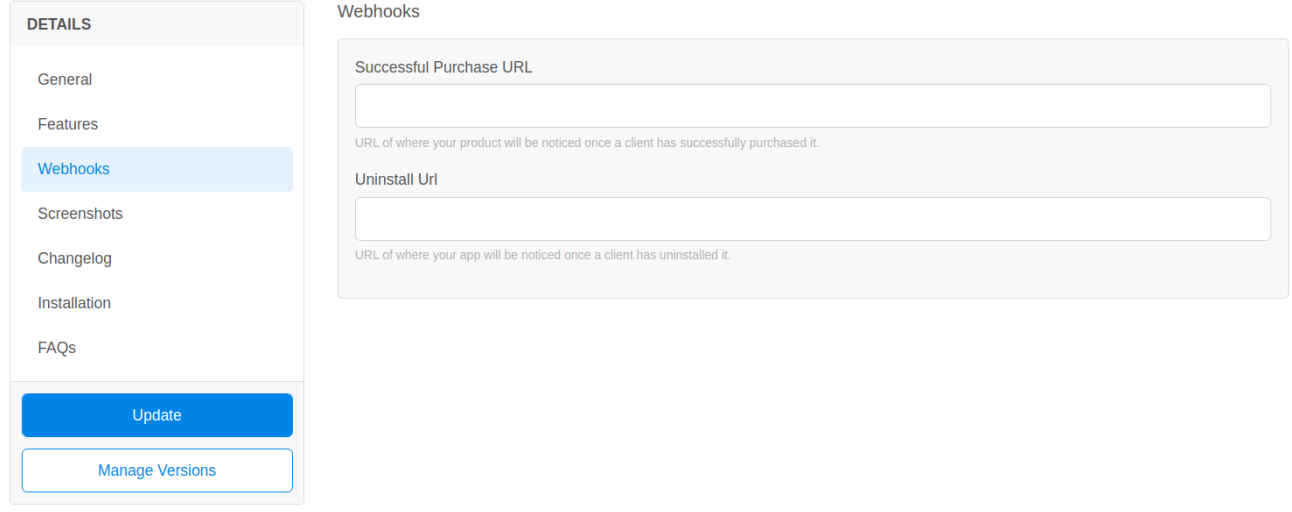

Here is the sample call request when having a new purchase:

```
{
   "client_id": "abc123", // license key
  "endpoint": "http://site.com", // license url
   "client": {
    "email": "client@mail.com", // user email
     "full_name": "John Doe",
     "first_name": "John",
    "last_name": "Doe"
  },
  "invoice": {<br>"id": "123456",
 "id": "123456", // order id
 "paid": "20", // actual pay
     "time_stamp": "1528081828",
    "paypal": {<br>"id": "tx123",
                            // transaction id
      "name": "John Doe",
      "paid_to": "expert_paypal@mail.com", // receiver PayPal email
      "paid_from": "paid_paypal@mail.com" // sender PayPal email
    }
  },
   "product": {
    "id": "123", // product id
   "name": "My App" // product name<br>"type": "Application", // product type
                               // product type Application, Theme, Language Pack, Package
     "paid": "20" // product price
   }
}
```
If you sell a product in our store you can define webhooks, which get executed when a product of yours gets installed or uninstalled. To define these webhooks [log into](https://store.phpfox.com/login) our store. Manage one of your products and click on **Webhooks**.

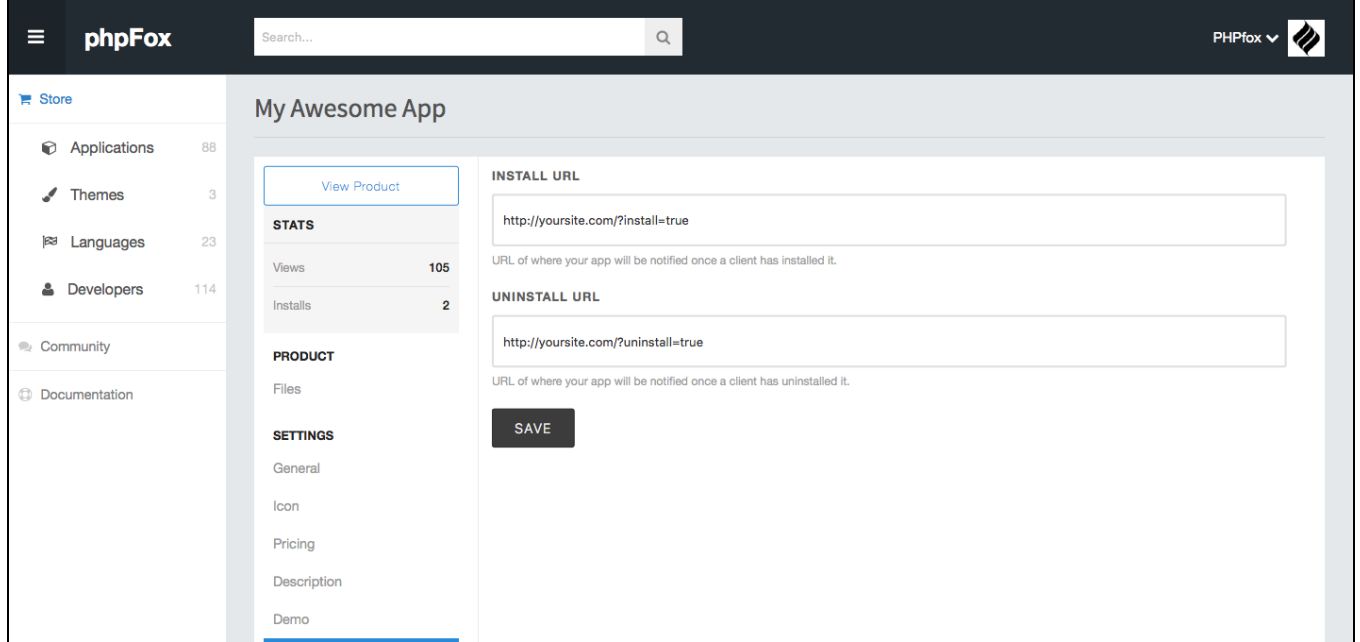

When a product has been installed or uninstalled by a client we send POST data, which include the following example

```
Array 
\langle [client_id] => 895a20081f9b4bd525a45dae693f07fa 
     [endpoint] => http://www.localhost.com/ 
     [client] => Array 
        \left( [email] => client@email.com
              [first_name] => Raymond 
              [last_name] => Benc 
          ) 
     [product] => Array 
        ( [id] => 1226 
              [paid] => 18 
          ) 
     [auth] => Array 
        \overline{(\ } [id] => 454ddc73ae7e1fef2efc7fa7056d75f5 
              [key] => 89f91f85ace75d1e5a314433e8e09b68 
         ) 
\,
```
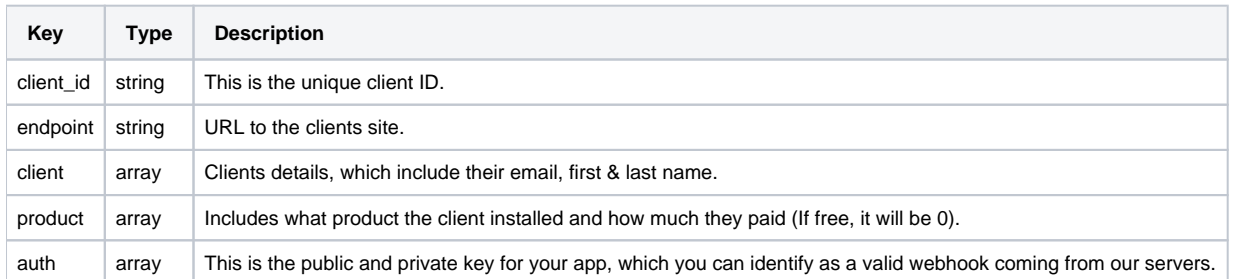